# **Getting Started Community Community Community Community Community Community Community Community Community Community**

**Taskstream URL:** https://login.taskstream.com/signon/

### Welcome to Taskstream by Watermark

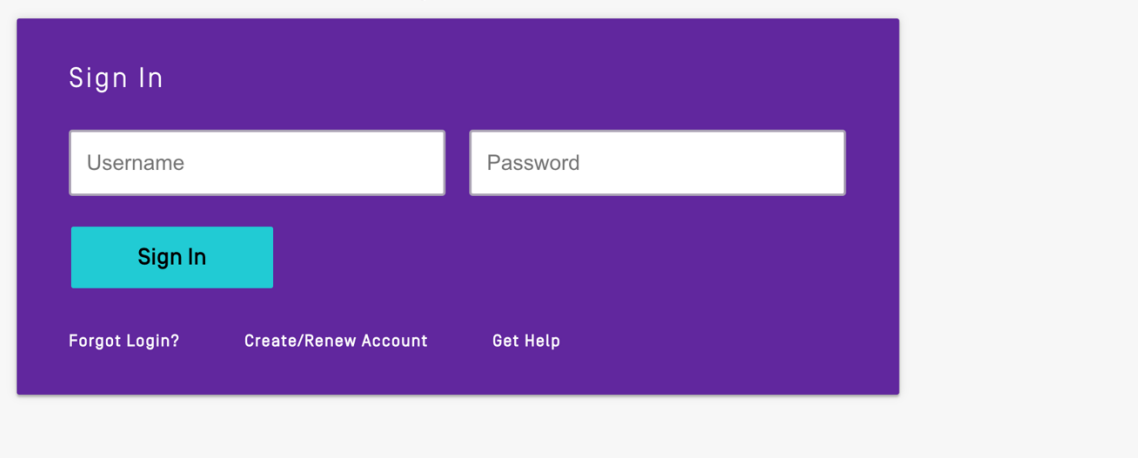

### **Click on your Program area:**

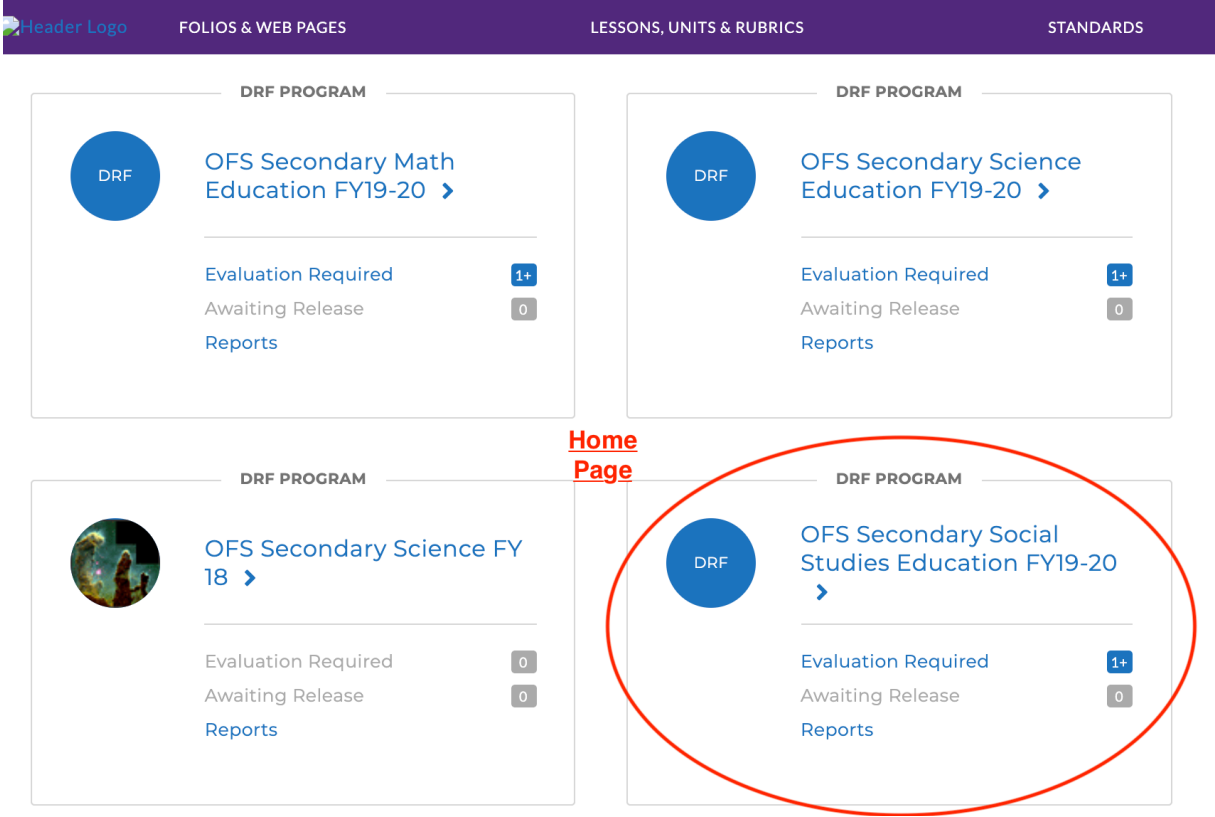

### **Program Types:**

DRF = Direct Response Folios (program template)

TPA = EdTPA templates

### **Select the Folio area to display:**

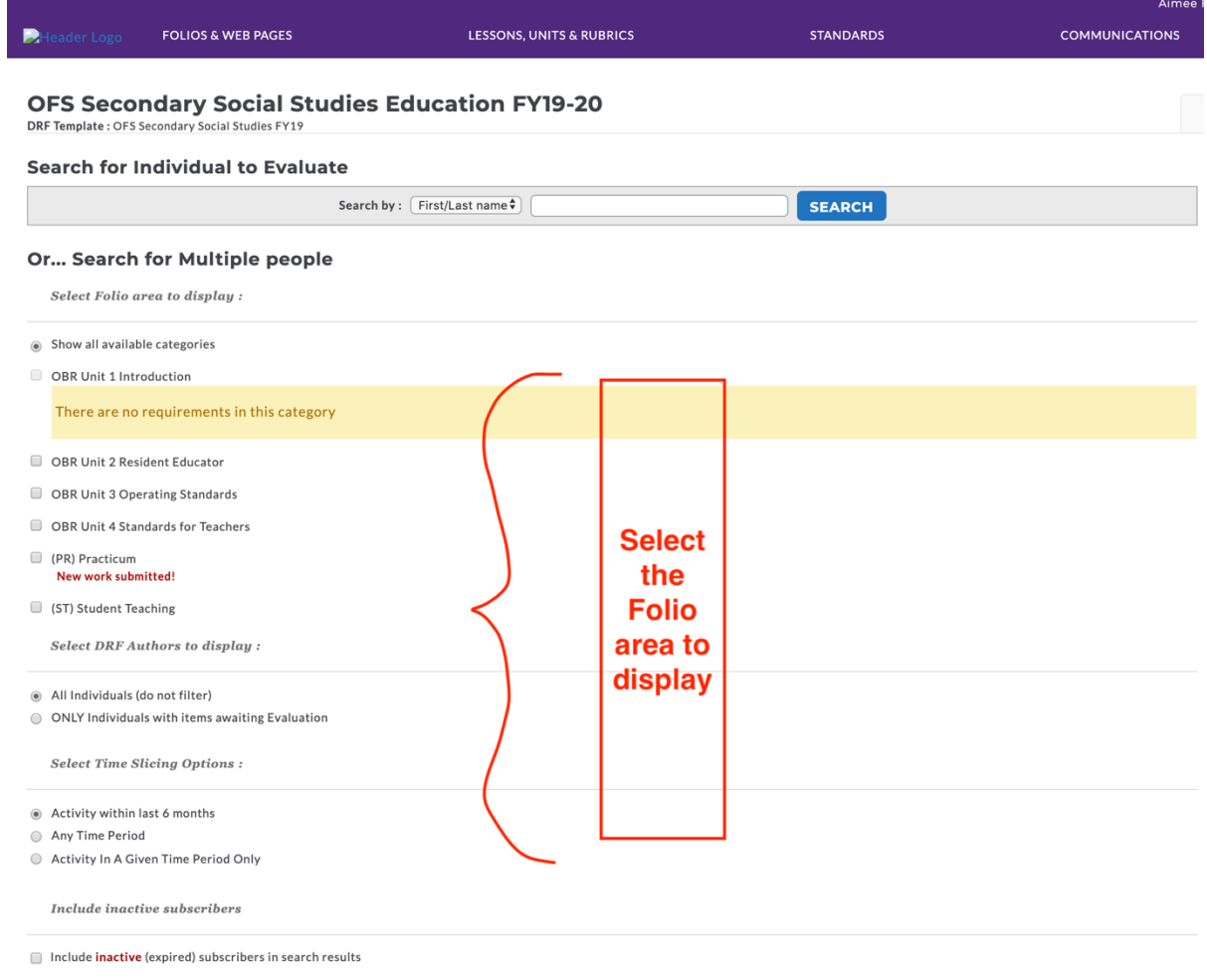

## **Begin Evaluation:**

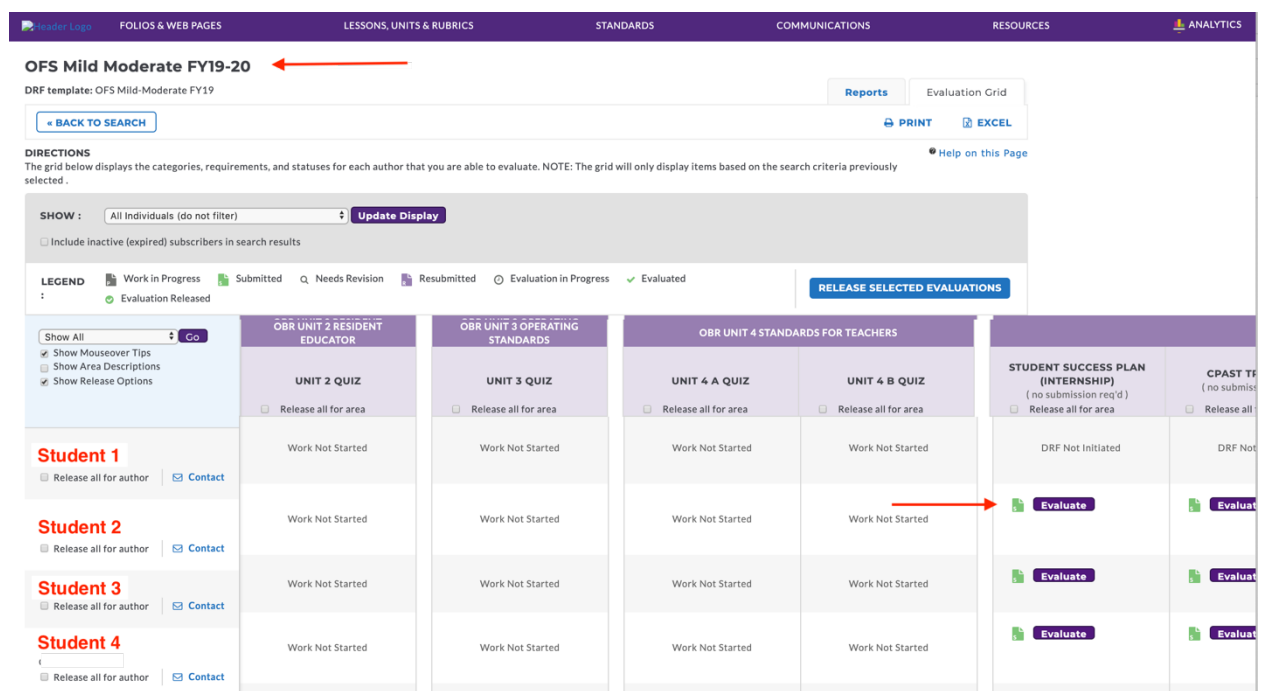

Click Here

CONTINUE »

#### **Scoring Work:**

#### **OFS Mild Moderate FY19-20**

Template: OFS Mild-Moderate FY19

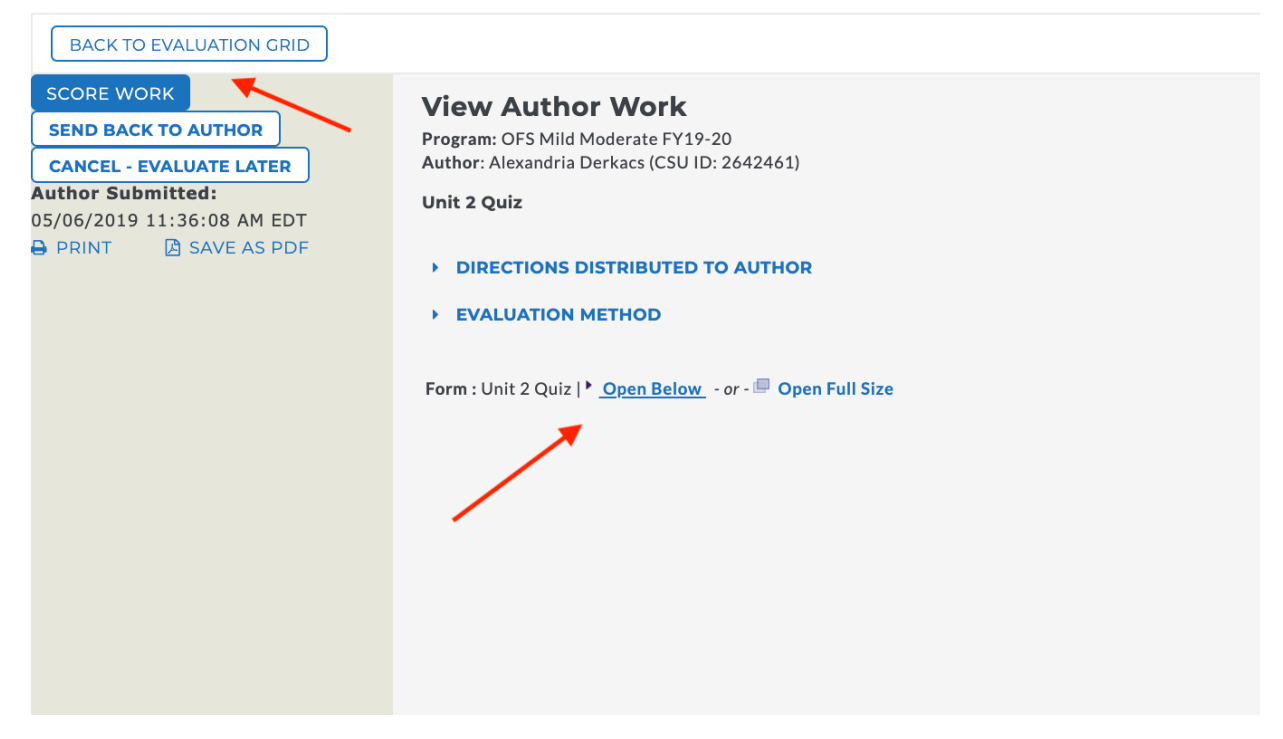

#### **Return to HOME:**

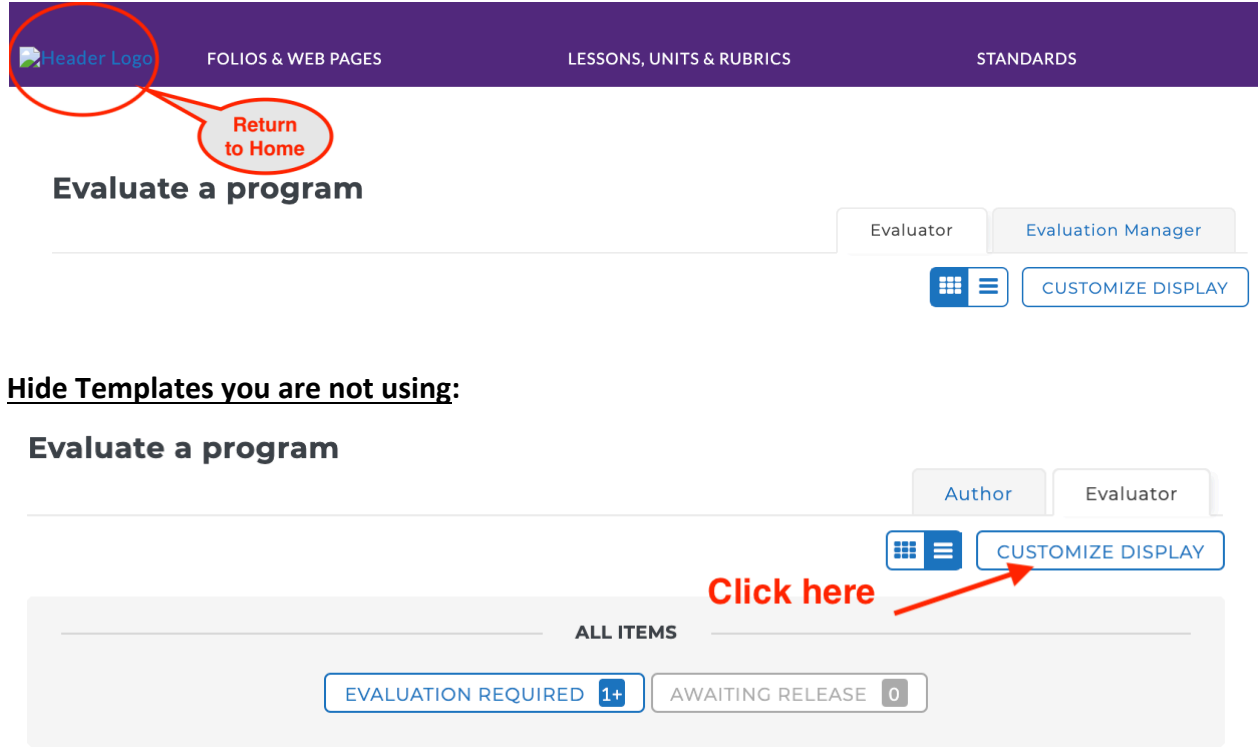

**Office of Field Services, 09/2019**